**A FutureVideo Tech Brief**

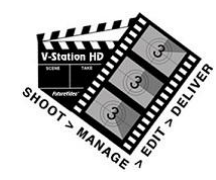

# **Project Collaboration With V-Station**<sup>®</sup>HD

V-Station HD systems provide several features to allow content producers to collaborate with each other, or for review and approval by general managers, producers, and directors—and clients.

# **1. Creation of rough-cuts** *before* **transferring to post-production system.**

V-Station HD can created EDLs and Rough-cuts right after a shot, scene, or session. The rough-cut can be uploaded to an FTP site, YouTube, or to V-Station HD Studio Companion Software running on a PC. This precedes the transfer of the project to the NLE, and can get early review of the shots.

## **2. Creation of proxy videos.**

Rather that send the raw footage over the internet with large files, V-Station HD Studio systems can create proxy files for review, which are considerable smaller than the original.

# **3. Tagging video frames with notes.**

All videos, whether they are the raw footage or rough-cuts can have notes tagged to a particular frame for comments and type of note (General, Cut point, Key frame, Sync point). This allows those reviewing to add these tags and then return just the log to the creator. It is not necessary to send back the video, so it's very quick.

## **4. Creating multiple EDLs.**

Just transfer the new EDLs without having to keep sending the raw footage. Once the original footage is transferred, the content producer can make different EDLs, and send these alternate versions to the reviewer and the reviewer who has V-Station HD Studio Companion Software can make a new version of the rough-cut.

## **5. XML project transfer to NLE.**

Once the rough-cuts have been made (no limit), then they and the EDL(s) can be seamlessly transferred with *automatic* creation of bins, sequences, scenes, and markers—saving enormous amounts of time for the editor.